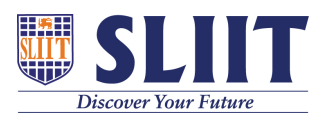

[Knowledgebase](https://support.sliit.lk/kb) > [General](https://support.sliit.lk/kb/general) > [Access online examination](https://support.sliit.lk/kb/articles/access-online-examination)

Access online examination Support Admin - 2021-05-28 - [General](https://support.sliit.lk/kb/general)

## **How to access online examination environment**

Visit <https://netexam.sliit.lk>

You have to use your domain credential to access online examination environment. Username is your registration number (e.g. it21009999).